## Ek Kesintiler

Ek Kesintiler, resmi kesintiler dışında yapılacak kesintilerin tanımlandığı menü seçeneğidir. İstenen sayıda ek kesinti tanımlanabilir. Firmanın kullanacağı tanımlar ve detay bilgileri ise Firma Çalışma Parametreleri ile belirlenir.

Programda;

- Ek Kesinti 1,
- İhbar tazminatı kesintisi,
- Masraf,
- Yasal kesintiler,
- adındaki kesintiler programda öndeğer olarak tanımlıdır.

Ek Ödeme tanımı geçerlilik tarihi verilerek zaman izli (date-track) olarak izlenir ve kullanılır.

Ek Kesintiler seçenekleri ve içerdiği bilgiler şunlardır:

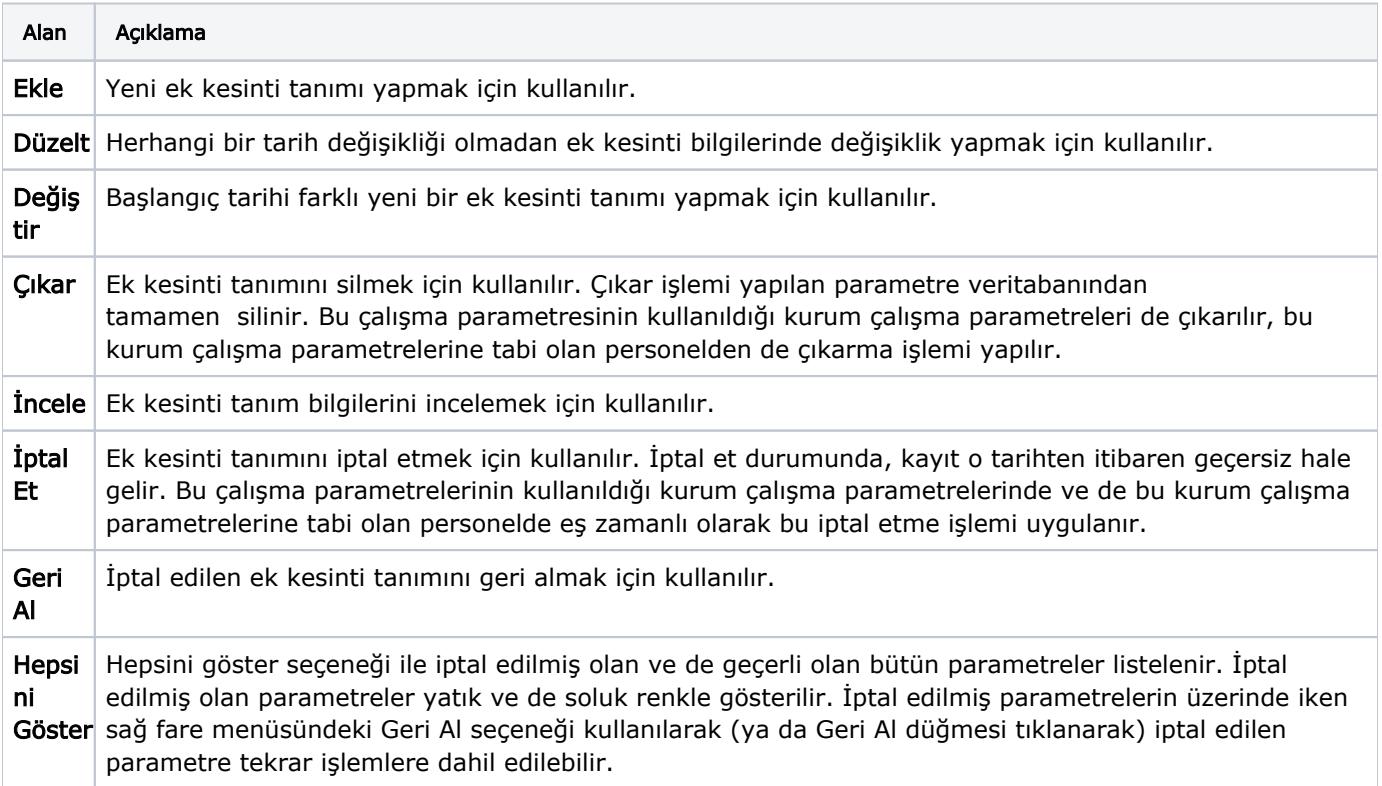